### **DAFTAR ISI**

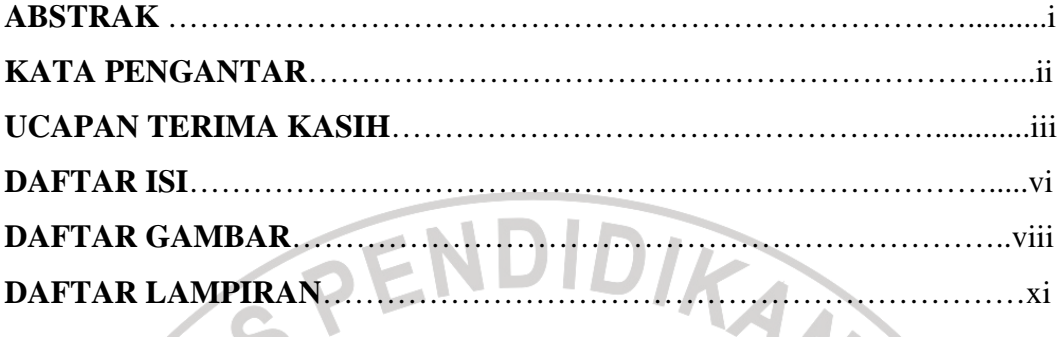

## **BAB I. PENDAHULUAN**

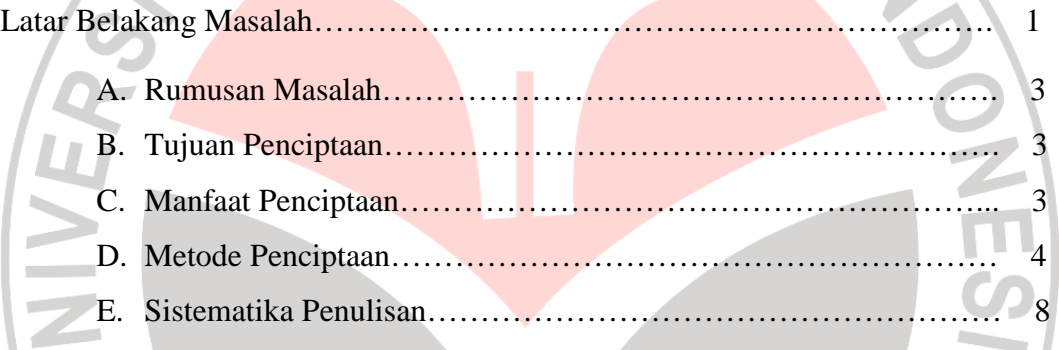

#### **BAB. PRINSIP DESAIN POSTER**

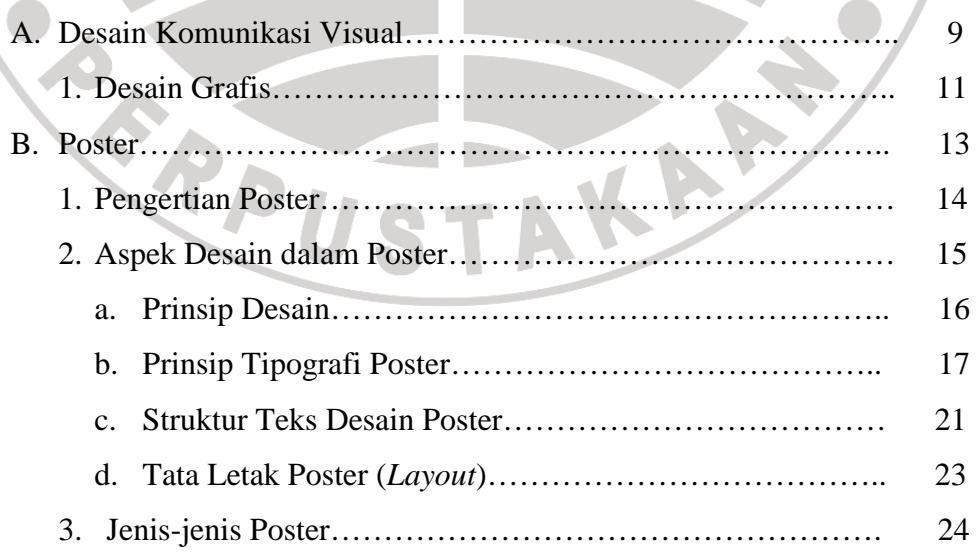

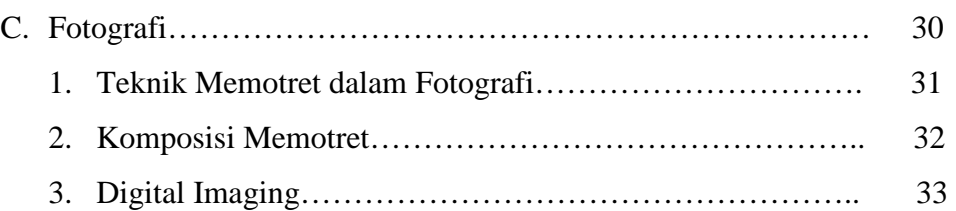

 $\mathcal{L}_{\mathcal{A}}$ 

### **BAB III. PROSES DAN TEKNIK PENCIPTAAN**

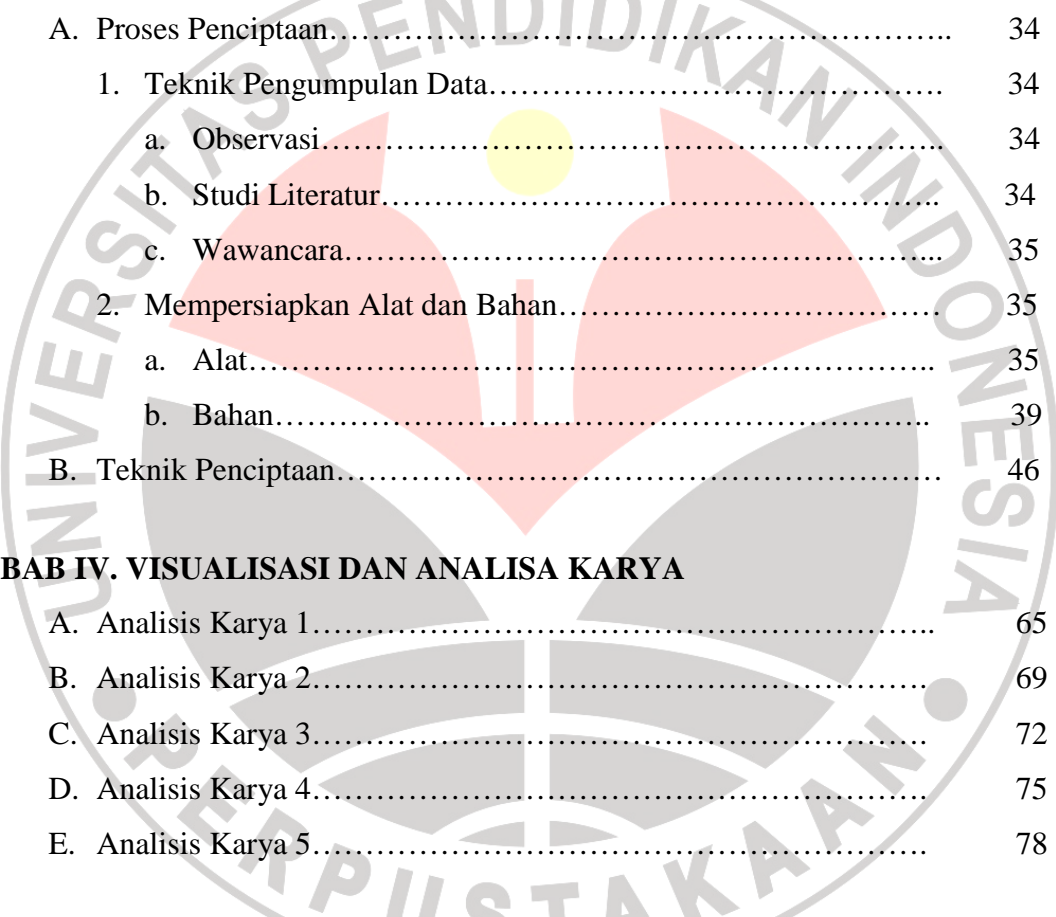

# **BAB V. KESIMPULAN DAN SARAN**

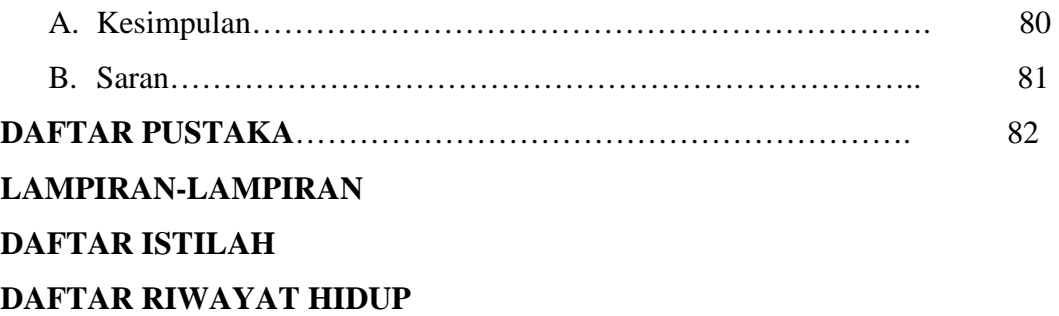

### **DAFTAR GAMBAR**

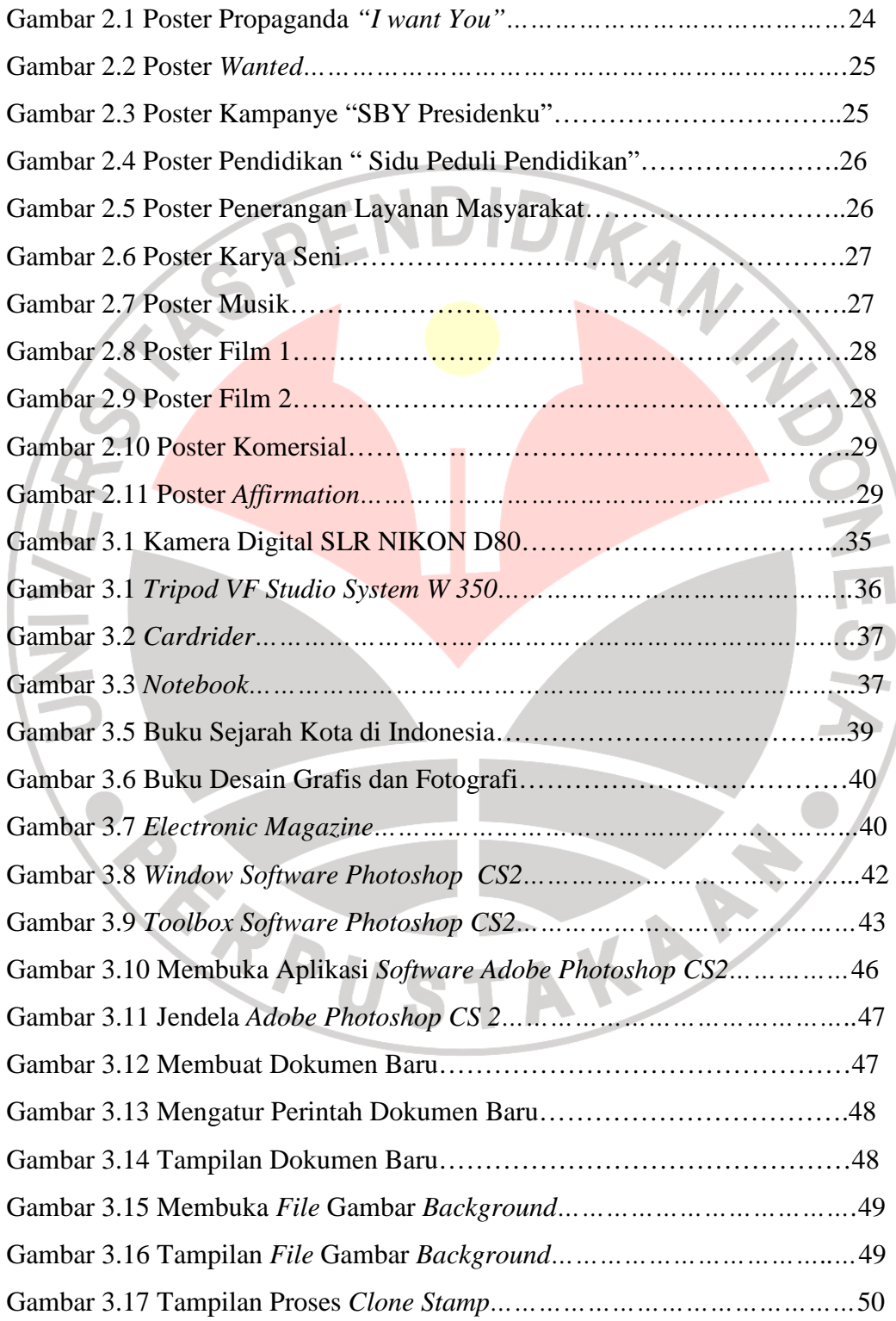

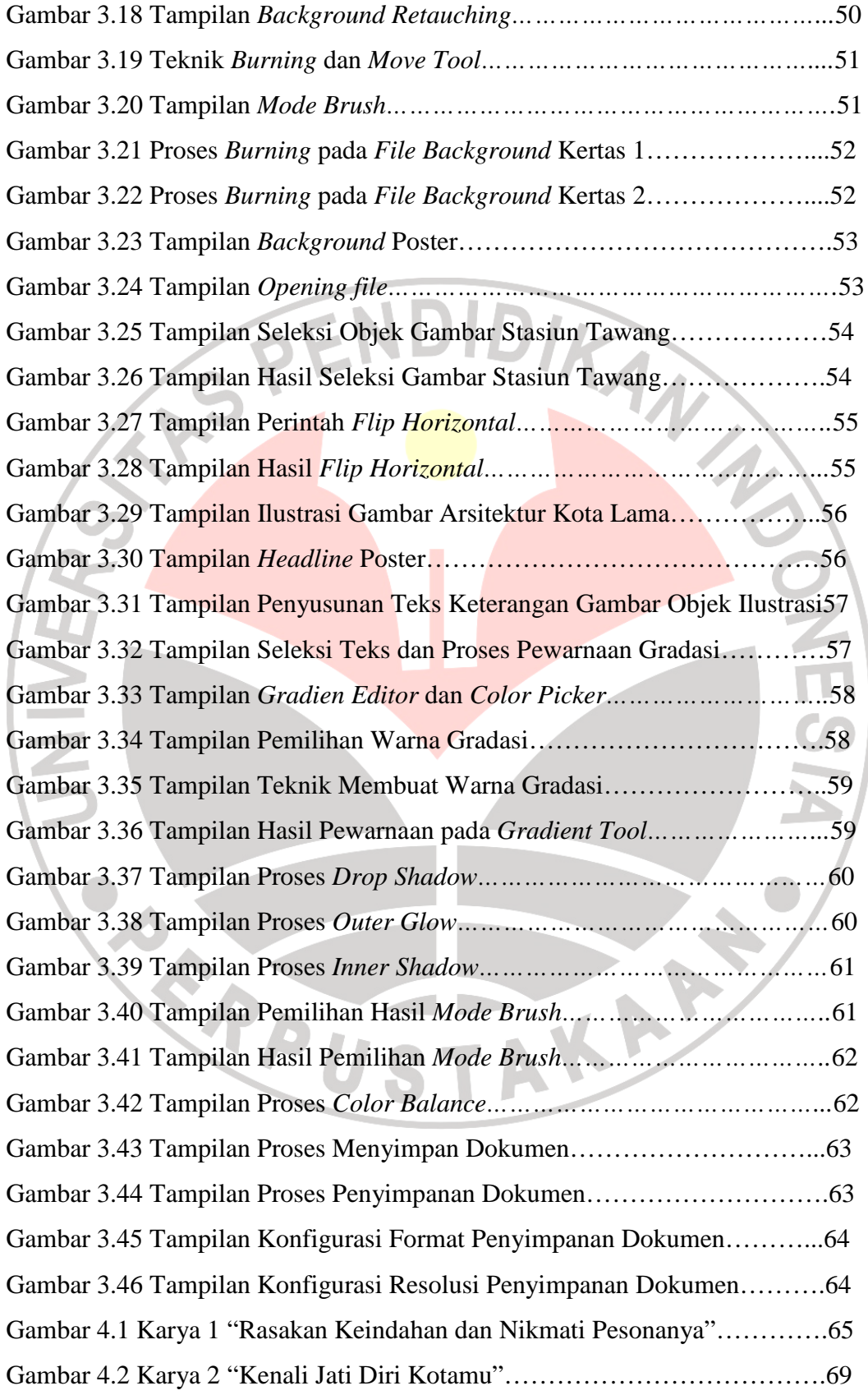

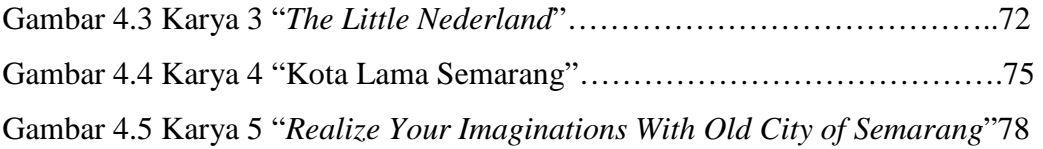

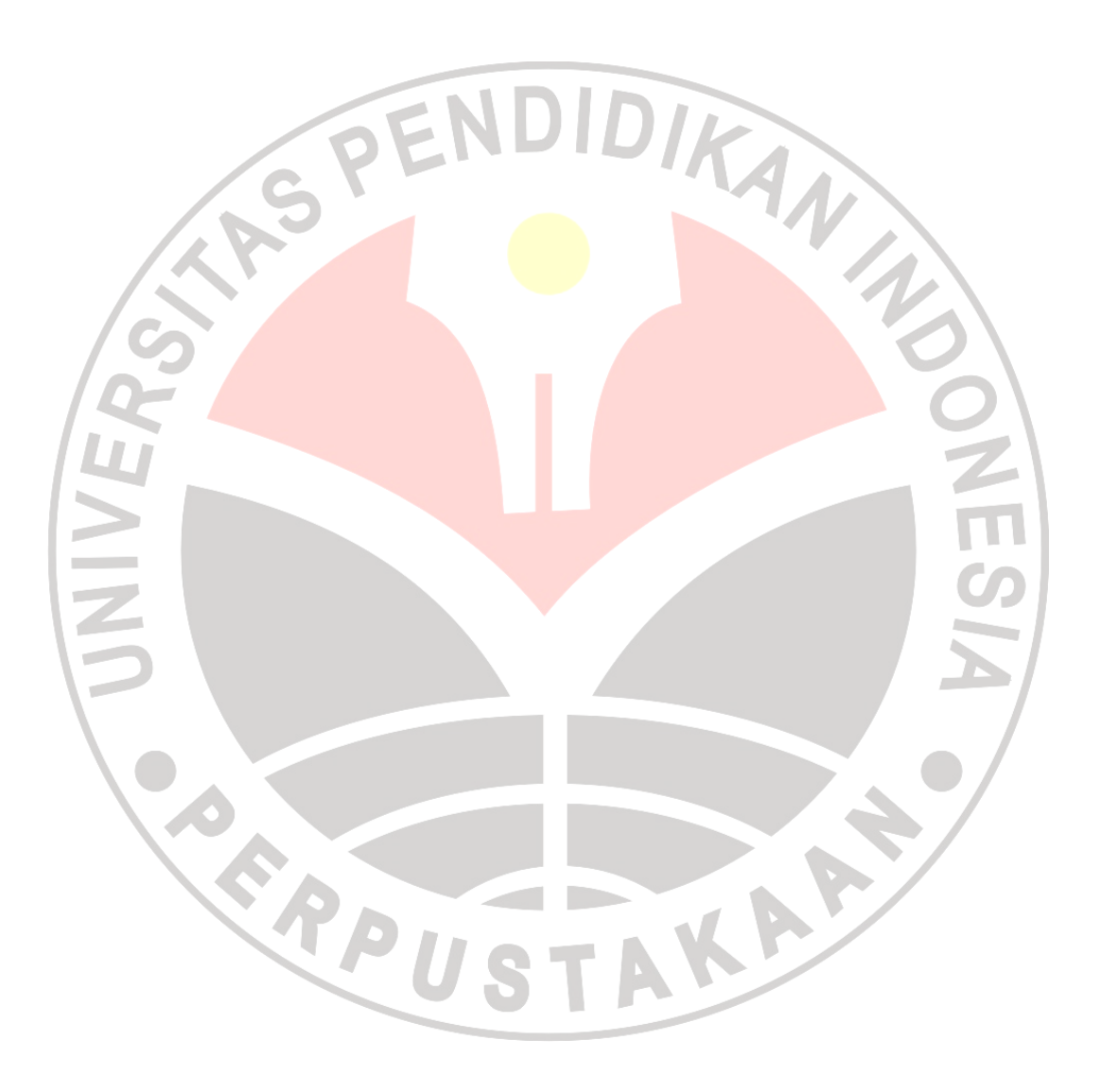

#### **DAFTAR LAMPIRAN**

Daftar Istilah Surat Pengantar Penelitian Foto-Foto Proses Penciptaan Karya

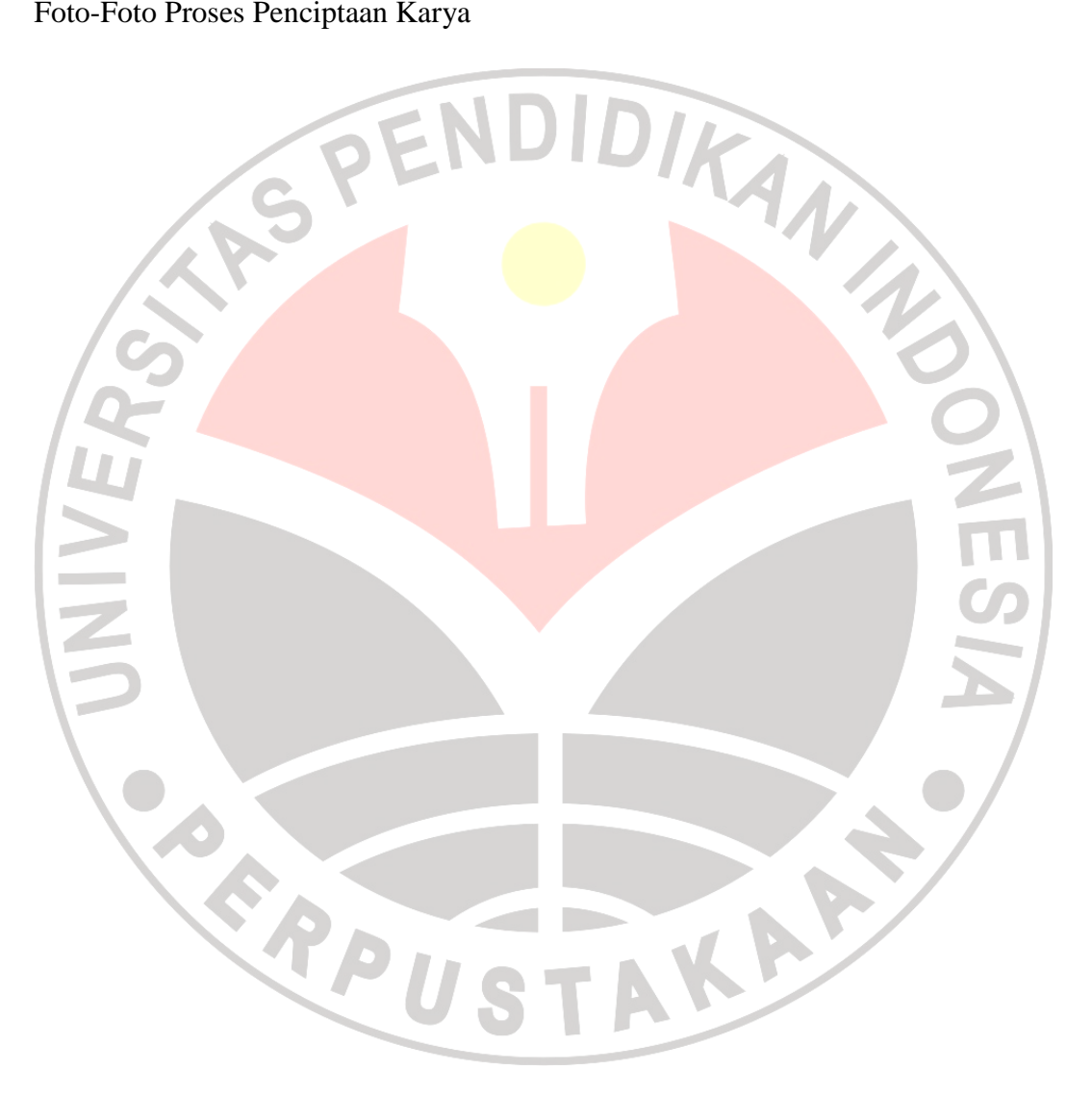

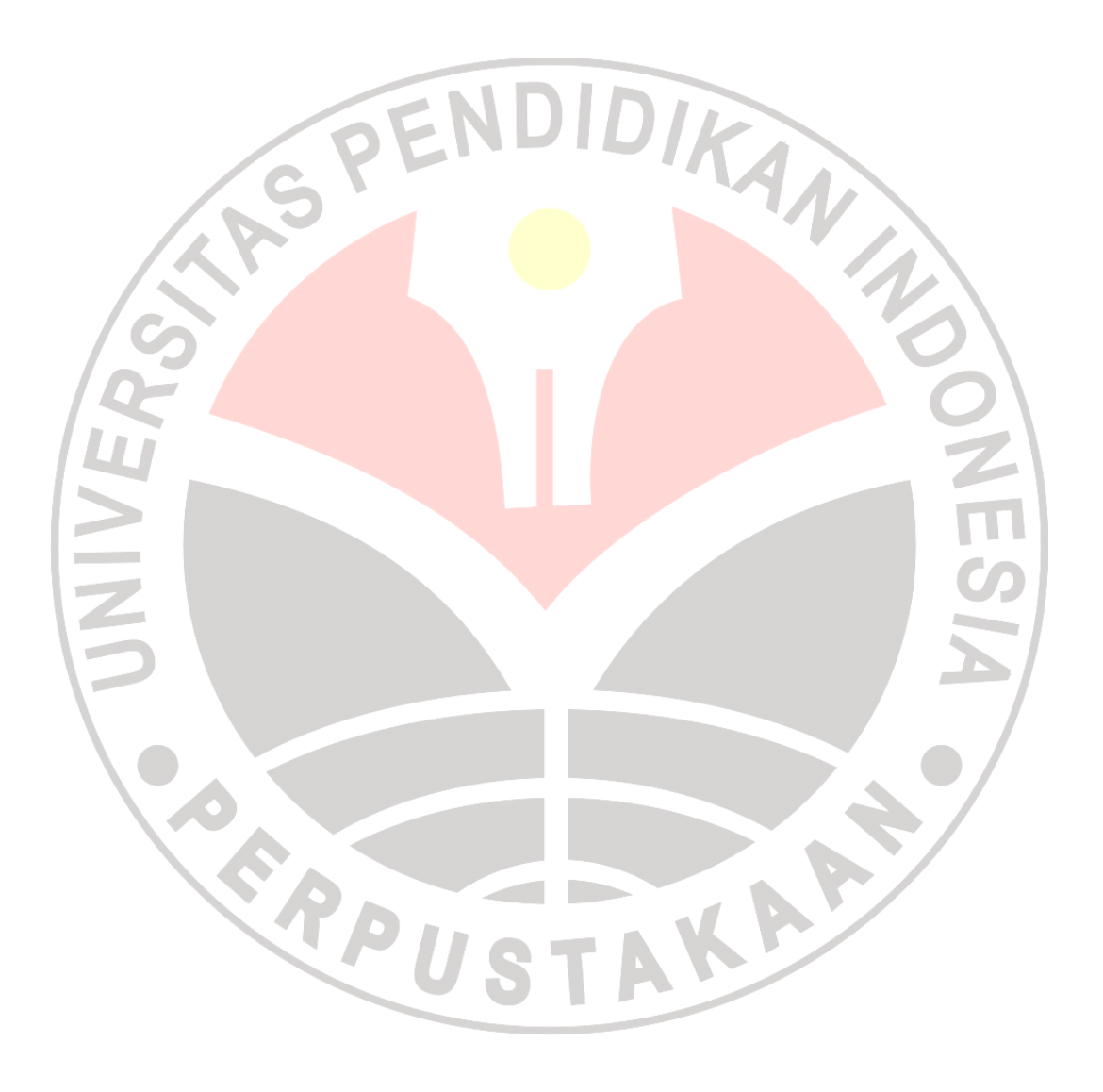